EXCEL Perfectionnement

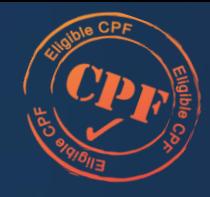

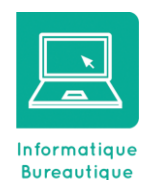

ormatic

ENTRE

*Excel est un véritable outil de gestion permettant d'analyser et anticiper. La puissance de ce tableur est souvent mal exploitée. Cette formation vous apporte la maîtrise et le perfectionnement indispensable pour gagner du temps et vous aider à prendre les bonnes décisions.*

*Cette formation est proposée en inter, intra-entreprise ou distanciel*

*Ce programme est simplement une illustration de notre savoir-faire et peut être complétement adapté à vos besoins dans le cadre des formations intra.*

# **Objectifs**

- Construire et utiliser des listes de données
- Produire des états statistiques
- Générer des tableaux de synthèse avec les « Tableaux Croisés Dynamiques »
- Réaliser des formules manipulant du texte, des dates, du croisement d'information,
- Protéger vos classeurs, feuilles ou cellules

# **Participants**

• Utilisateurs souhaitant maitriser Excel dans ses fonctions avancées

# **Prérequis**

• Avoir suivi et mis en pratique le stage Excel niveau base ou remise à niveau ou avoir les connaissances équivalentes

# Méthode pédagogique

- Tour de table pour validation des attentes spécifiques, des objectifs, du programme…
- Formation délivrée en présentiel. Le formateur alterne entre méthode démonstrative, interrogative et mise en œuvre par des travaux pratiques
- Ordinateurs avec environnement logiciel spécifique, connexion internet, tableau blanc ou paperboard, vidéoprojecteur.
- Support de cours numérique remis à chaque participant.

# Modalités d'évaluation

- La validation des acquis sera réalisée à travers un quiz et/ou une certification
- Une évaluation qualitative de la formation sera complétée par le stagiaire

#### Durée

2 jours soit 14 heures

Infos utiles (Tarifs, dates, plans…)

• [Voir notre site](https://www.formatic-centre.fr/)

# **Introduction**

Présentation de la formation, des participants et de leurs attentes spécifiques

#### ✓ **Concevoir et gérer une base de données**

- Structurer les champs de la base de données Personnaliser des formats de nombre Contrôler la saisie en spécifiant des critères de validation des données Effectuer des tris simples ou personnalisés Découvrir les fonctions de statistiques d'une base de données Filtrer avec critères personnalisés, Exploiter les filtres pour extraire des données sur critères Effectuer des sous-totaux Utiliser des fonctions matricielles dynamiques : Unique, Trier.par, Filtre Convertir une plage en tableau
- Insérer des segments, des chronologies
	- Utiliser des fonctions matricielles dynamiques : Unique, Trier.par, Filtre

# ✓ **Générer des tableaux et graphiques croisés dynamiques**

- Création d'un tableau croisé dynamique
- Mettre en forme avec les outils de styles et de disposition
- Actualiser les données du TCD
- Personnaliser le format des nombres.
- Appliquer une mise en forme conditionnelle.

# ✓ **Analyser avec des tableaux croisés dynamiques**

Insertion des lignes de sous-totaux Utiliser le plan pour afficher/masquer des valeurs Grouper, dissocier des données (dates, nombres) Utiliser les tris et les filtres dans un TCD Insérer des segments, des chronologies Création, modification d'un Graphique Croisé Dynamique

# ✓ **Connaitre et maitriser différentes fonctions de calcul**

Les fonctions logiques simples et imbriquées SI, ET, OU Les fonctions de recherche RECHERCHEV, RECHERCHEX, INDEX, EQUIV, … Les fonctions texte : TEXTE.AVANT, TEXTE.APRES, CNUM, Les fonctions de Date et d'heure

# ✓ **Lier des feuilles et des fichiers**

Création d'un lien entre deux feuilles de calcul Consolider et rapprocher des données issues de plusieurs des feuilles ou classeur

# ✓ **Protéger les données**

✓ **Bilan, évaluation et synthèse de la formation**